# Formule logique : Syntaxe

Quentin Fortier

July 2, 2022

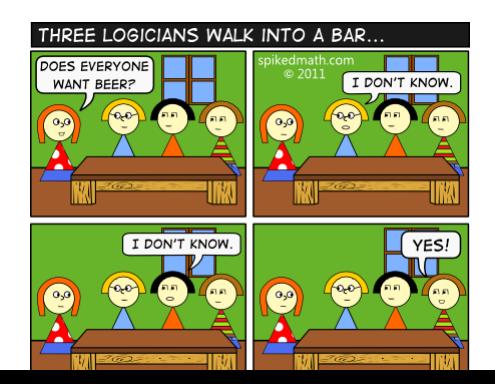

Soit *V* un ensemble (de **variables**).

L'ensemble des **formules logiques** sur *V* est défini inductivement :

- *T* et *F* sont des formules (Vrai et Faux)
- Toute variable *x* ∈ *V* est une formule
- $\bullet$  Si  $\varphi$  est une formule alors  $\neg \varphi$  est une formule
- Si  $\varphi$ ,  $\psi$  sont des formules alors  $\varphi \land \psi$  (conjonction) et  $\varphi \lor \psi$ (disjonction) sont des formules

Soit *V* un ensemble (de **variables**).

L'ensemble des **formules logiques** sur *V* est défini inductivement :

- *T* et *F* sont des formules (Vrai et Faux)
- Toute variable *x* ∈ *V* est une formule
- $\bullet$  Si  $\varphi$  est une formule alors  $\neg \varphi$  est une formule
- $\bullet$  Si  $\varphi$ ,  $\psi$  sont des formules alors  $\varphi \wedge \psi$  (conjonction) et  $\varphi \vee \psi$ (disjonction) sont des formules

Ceci définit uniquement la **syntaxe** des formules logiques, sans leur donner de sens (ce qu'on appelle la **sémantique**).

Soit *V* un ensemble (de **variables**).

L'ensemble des **formules logiques** sur *V* est défini inductivement :

- *T* et *F* sont des formules (Vrai et Faux)
- Toute variable *x* ∈ *V* est une formule
- $\bullet$  Si  $\varphi$  est une formule alors  $\neg \varphi$  est une formule
- $\bullet$  Si  $\varphi$ ,  $\psi$  sont des formules alors  $\varphi \wedge \psi$  (conjonction) et  $\varphi \vee \psi$ (disjonction) sont des formules

Ceci définit uniquement la **syntaxe** des formules logiques, sans leur donner de sens (ce qu'on appelle la **sémantique**).

Exemple : si  $x_1, x_2 \in V$ ,  $\neg(x_1 \lor x_2)$  et  $\neg x_2 \land \neg x_2$  sont deux formules différentes.

```
type 'a formula =
| T | F (* true, false *)
| Var of 'a (* variable *)
 | Not of 'a formula
 | And of 'a formula * 'a formula
 | Or of 'a formula * 'a formula
```
Remarque : l'égalité (avec =) est automatiquement définie en OCaml.

#### **Exercice**

Écrire une fonction pour obtenir la liste des variables dans une formule logique.

On peut aussi utiliser une grammaire décrivant les formules logiques (BNF pour Backus-Naur Form) :

```
\leq formule\geq ::= T \mid F \mid \leq variable\geq| ¬<formule>
            | <formule> ∨ <formule>
            | <formule> ∧ <formule>
```
On peut aussi utiliser une grammaire décrivant les formules logiques (BNF pour Backus-Naur Form) :

```
\leq formule\geq ::= T \mid F \mid \leq variable\geq| ¬<formule>
            | <formule> ∨ <formule>
            | <formule> ∧ <formule>
```
Cette notation est très utilisée pour décrire la syntaxe d'un langage de programmation. Exemple : [OCaml,](https://ocaml.org/manual/lex.html) [C,](https://cs.wmich.edu/~gupta/teaching/cs4850/sumII06/The%20syntax%20of%20C%20in%20Backus-Naur%20form.htm) [Python](https://docs.python.org/3/reference/grammar.html)

# Formule logique : Représentation par un arbre

On peut représenter une formule logique sous forme d'un arbre. Par exemple,  $(x \land \neg y) \lor \neg (y \lor z)$  est représenté par :

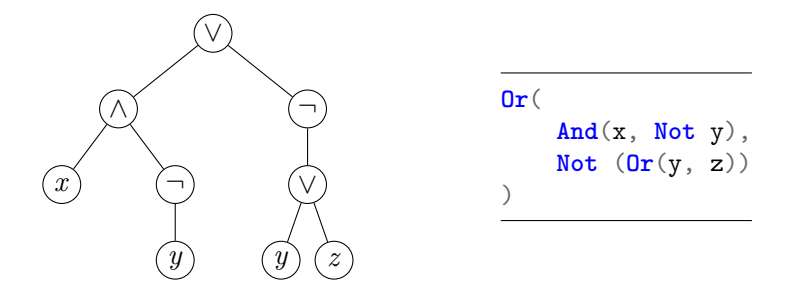

L'**arité** d'un connecteur logique est son nombre d'arguments (= nombre de fils dans l'arbre). ¬ est d'arité 1 (unaire) et ∧, ∨ sont d'arités 2 (binaire).

## Formule logique : Représentation par un arbre

On peut représenter une formule logique sous forme d'un arbre. Par exemple,  $(x \land \neg y) \lor \neg (y \lor z)$  est représenté par :

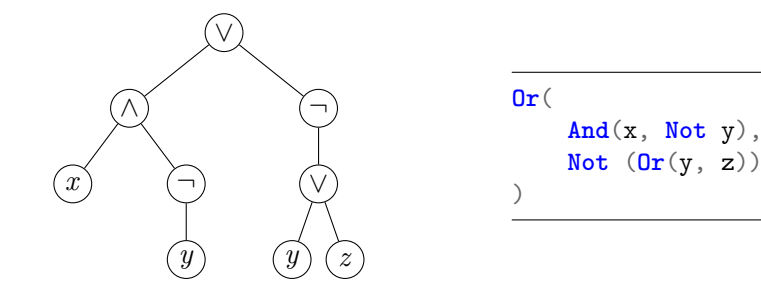

#### **Exercice**

Écrire des fonctions pour obtenir la taille (nombre de symboles) et la hauteur (de l'arbre associé) d'une formule logique.

## Formule logique : Représentation par un arbre

On peut représenter une formule logique sous forme d'un arbre. Par exemple,  $(x \land \neg y) \lor \neg (y \lor z)$  est représenté par :

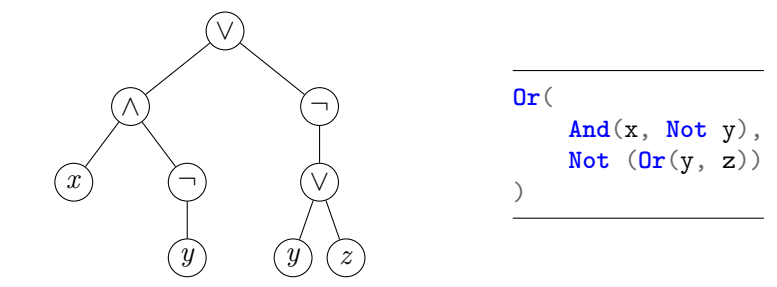

#### **Exercice**

Quelle est la taille d'une formule contenant *b* connecteurs binaires et *n* symboles de négations ?

Soit  $P(\varphi)$  une propriété sur les formules  $\varphi$  (en fixant l'ensemble *V* des variables).

On peut montrer  $\forall \varphi, P(\varphi)$ :

**1** Par récurrence sur la taille/hauteur de  $\varphi$ 

Soit  $P(\varphi)$  une propriété sur les formules  $\varphi$  (en fixant l'ensemble *V* des variables).

On peut montrer  $\forall \varphi, P(\varphi)$ :

- **1** Par récurrence sur la taille/hauteur de  $\varphi$
- <sup>2</sup> Par **induction structurelle**

## Formule logique : Preuve par induction structurelle

Pour montrer  $\forall \varphi, P(\varphi)$  par induction structurelle, il faut montrer :

$$
\bullet \ \ P(T), \ P(F), \ \text{et} \ \forall x \in \ V, \ P(x)
$$

$$
\bullet \ \ P(\varphi) \implies P(\neg \varphi)
$$

- $\odot$  *P*( $\varphi_1$ ) et *P*( $\varphi_2$ )  $\implies$  *P*( $\varphi_1 \vee \varphi_2$ )
- $\bullet$   $P(\varphi_1)$  et  $P(\varphi_2) \implies P(\varphi_1 \wedge \varphi_2)$

## Formule logique : Preuve par induction structurelle

Pour montrer  $\forall \varphi, P(\varphi)$  par induction structurelle, il faut montrer :

$$
\bullet \ \ P(T), \ P(F), \ \text{et} \ \forall x \in \ V, \ P(x)
$$

$$
\bullet \, P(\varphi) \implies P(\neg \varphi)
$$

$$
\bullet \ \ P(\varphi_1) \ \text{et} \ P(\varphi_2) \implies P(\varphi_1 \lor \varphi_2)
$$

• 
$$
P(\varphi_1)
$$
 et  $P(\varphi_2) \implies P(\varphi_1 \land \varphi_2)$ 

Remarque : On a un schéma de preuve similaire pour les arbres binaires, et toutes les structures définies récursivement.

# Formule logique : Preuve par induction structurelle

Pour montrer  $\forall \varphi, P(\varphi)$  par induction structurelle, il faut montrer :

$$
\bullet \ \ P(T), \ P(F), \ \text{et} \ \forall x \in \ V, \ P(x)
$$

$$
\bullet \ \ P(\varphi) \implies P(\neg \varphi)
$$

$$
\bullet \ \ P(\varphi_1) \ \text{et} \ P(\varphi_2) \implies P(\varphi_1 \lor \varphi_2)
$$

• 
$$
P(\varphi_1)
$$
 et  $P(\varphi_2) \implies P(\varphi_1 \land \varphi_2)$ 

Remarque : On a un schéma de preuve similaire pour les arbres binaires, et toutes les structures définies récursivement.

#### Exemples :

- $P(\varphi) = \kappa$  Si  $\varphi$  possède *n* opérateurs binaires alors son nombre de terminaux est  $n + 1$  » (TD)
- $P(\varphi) = \alpha \varphi$  est équivalence à une formule où toutes les négations sont sur les variables »

Si  $\varphi$  est représenté par un arbre *A*, une **sous-formule** de  $\varphi$  est un sous-arbre de *A*.

Si  $\varphi$  est représenté par un arbre A, une **sous-formule** de  $\varphi$  est un sous-arbre de *A*.

Dit autrement, on associe à chaque formule ϕ l'**ensemble des sous-formules**  $F(\varphi)$  inductivement :

$$
\forall x \in V : F(x) = \{x\}
$$

$$
F(\neg \varphi) = \{\neg \varphi\} \cup F(\varphi)
$$

$$
\forall * \in \{\vee, \wedge\} : F(\varphi * \psi) = \{\varphi * \psi\} \cup F(\varphi) \cup F(\psi)
$$

- $\bullet$  On définit  $\varphi \longrightarrow \psi$  par  $\neg \varphi \lor \psi$ .
- On définit  $\varphi \longleftrightarrow \psi$  par  $\varphi \longrightarrow \psi \wedge \psi \longrightarrow \varphi$ .

- $\bullet$  On définit  $\varphi \longrightarrow \psi$  par  $\neg \varphi \lor \psi$ .
- $\bullet$  On définit  $\varphi \longleftrightarrow \psi$  par  $\varphi \longrightarrow \psi \wedge \psi \longrightarrow \varphi$ .

**let** implies  $p$   $q = 0r(Not p, q)$ 

**let** equiv  $p$   $q = And$ (implies  $p$   $q$ , implies  $q$   $p$ )

Si  $\varphi$ ,  $\psi$  sont des formules et *x* une variable, on note  $\varphi[x \leftarrow \psi]$  la substitution de  $x$  par  $\psi$ , définie par :

$$
\forall x \in V, \ x[x \leftarrow \psi] = \psi
$$

$$
T[x \leftarrow \psi] = T
$$

$$
F[x \leftarrow \psi] = F
$$

$$
\forall * \in \{\vee, \wedge\}, \ (\varphi_1 * \varphi_2)[x \leftarrow \psi] = \varphi_1[x \leftarrow \psi] * \varphi_2[x \leftarrow \psi]
$$

#### **Exercice**

Écrire une fonction OCaml effectuant une substitution.

# Formule logique : Quantificateurs

Si  $\varphi$  est une formule, on peut définir  $\forall$  et  $\exists$  par :

$$
\forall x, \varphi = \varphi[x \leftarrow T] \land \varphi[x \leftarrow F]
$$

$$
\exists x, \varphi = \varphi[x \leftarrow T] \lor \varphi[x \leftarrow F]
$$

# Formule logique : Quantificateurs

Si ϕ est une formule, on peut définir ∀ et ∃ par :

$$
\forall x, \varphi = \varphi[x \leftarrow T] \land \varphi[x \leftarrow F]
$$

$$
\exists x, \varphi = \varphi[x \leftarrow T] \lor \varphi[x \leftarrow F]
$$

#### Définition

Une variable est **liée** si elle est associée à un ∃ ou un ∀. Sinon, elle est **libre**.

#### **Exercice**

Écrire une fonction OCaml pour récupérer la liste des variables libres dans une formule.